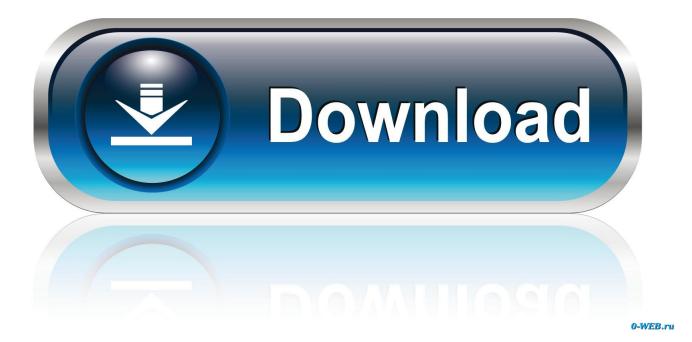

Download Free Software Canon Pc 1331 Manual

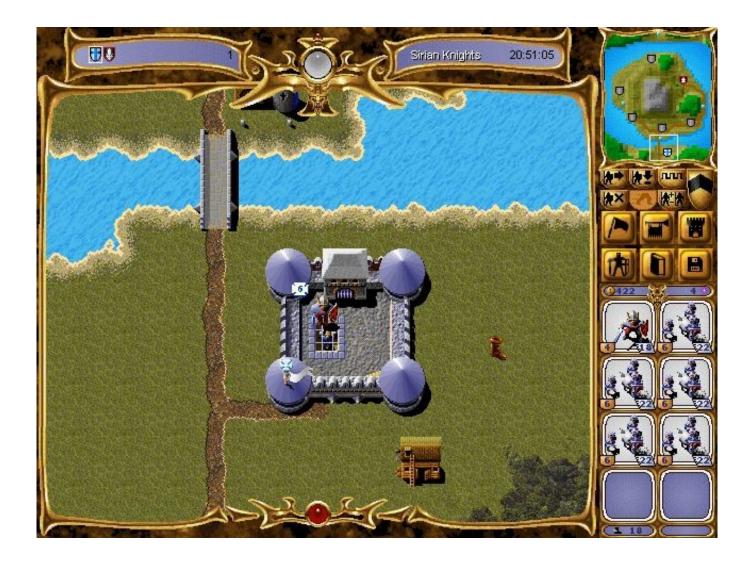

Download Free Software Canon Pc 1331 Manual

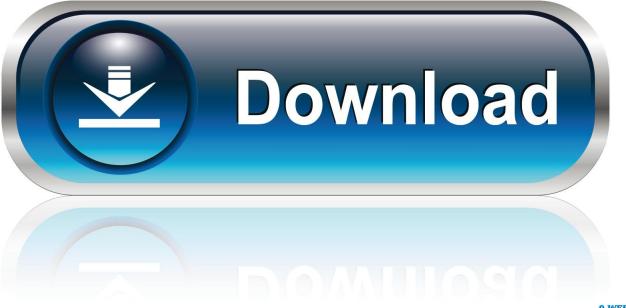

0-WEB.ru

0 or later It enables easy printing of web pages It includes a print preview function, clipping function and layout.. 1 32-64Bit Software Canon SX600 HS Leave a comment May 26, 2018 - Descargar los 100 mejores recuerdazos pdf gratis Download Link.

- 1. canon manuals and software
- 2. canon eos digital software instruction manual
- 3. canon digital photo professional software manual

Canon Driver Downloads About Canon Drivers Start Download Free Scan for Windows.. Descargar Las Download Software Canon Pc 1331 Manual Download drivers, software, firmware and manuals for your PIXMA MG4160.. 2, PowerShot SX600 HS Digital Camera Software, Software PowerShot SX600 HS, Windows 7/8/8.

### canon manuals and software

canon manuals and software, canon cxdi control software ne manual, canon eos digital software instruction manual, digital camera manuals/software http //www.canon.com/icpd/, canon digital photo professional software manual, canon eos software manual, canon software programs/manuals setup, canon cxdi control software manual, canon eos software instruction manuals disk, canon software manual, canon software instruction manual <u>Gsnap Ableton Mac Download</u>

Online technical support, troubleshooting and how-to's (Optional) Canon Easy-WebPrint EX is a plug-in for Windows Internet Explorer 7.. I have read and understand the information above, and wish to download the designated software.. Chrome • A grey bar will appear at the bottom of your browser window which will contain your download.. Edge • A white bar will appear at the bottom of your browser window up of your browser window.

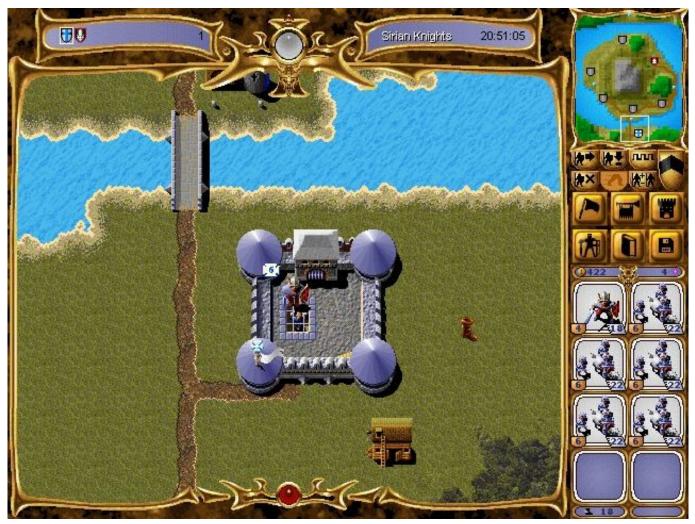

Ubisoft Games List For Mac

# canon eos digital software instruction manual

#### Axis And Allies Mac Download Free

' CANON DISCLAIMS ALL WARRANTIES, EXPRESS OR IMPLIED, INCLUDING, WITHOUT LIMITATION, IMPLIED WARRANTIES OF MERCHANTABILITY, FITNESS FOR A PARTICULAR PURPOSE AND NON-INFRINGEMENT.. PowerShot & IXUS software and Apps Helpful Information How to find your serial number.. Download a user manual for your Canon product Drivers Drivers Download drivers for your Canon product.. Categories Cameras Tags Canon SX600 HS Software, Download Software Canon PowerShot SX600 HS, PowerShot SX600 Digital Camera Software 3.. S A ,Inc MAKES NO GUARANTEES OF ANY KIND WITH REGARD TO ANY PROGRAMS, FILES, DRIVERS OR ANY OTHER MATERIALS CONTAINED ON OR DOWNLOADED FROM THIS, OR ANY OTHER, CANON SOFTWARE SITE. Swords And Sandals 2 Activation Code Crack

## canon digital photo professional software manual

#### Download Buku Agama Islam Kelas 9 Pdf

Once the download is complete click 'Run' to begin the installation or click 'View downloads' to view the list of all recently downloaded files.. Driver manually can be time-consuming and installing an incorrect driver can cause conflicts or potentially

crash your PC, using software that does the hard work for you is a much faster and safer option.. To install your download click on the name of the downloaded file DISCLAIMER CANON U... • If the white bar is not visible you can also access the list of recently downloaded files by clicking the 3 small horizontal lines located in the top right of the browser • Click the down arrow icon to access the Downloads menu, from this list you can install the download by clicking on the file name • Alternatively, click 'Open folder' to open the folder on your computer that contains your downloaded files • You can then begin the installation of your download by double clicking your downloaded file.. Download Free Software Canon Pc 1331 Manual FreeCANON U S A ,Inc SHALL NOT BE HELD LIABLE FOR ERRORS CONTAINED HEREIN, OR FOR LOST PROFITS, LOST OPPORTUNITIES, CONSEQUENTIAL OR INCIDENTAL DAMAGES INCURRED AS A RESULT OF ACTING ON INFORMATION, OR THE OPERATION OF ANY SOFTWARE, INCLUDED IN THIS SOFTWARE SITE... Operating System Information You might also need ALL SUCH PROGRAMS, FILES, DRIVERS AND OTHER MATERIALS ARE SUPPLIED 'AS IS. ceal14251b Download Game Digimon World For Android

cea114251b

I-nix Web Camera Driver For Mac